FoxPro 26

- 13 ISBN 9787302026105
- 10 ISBN 7302026106

出版时间:2000-03

页数:366

版权说明:本站所提供下载的PDF图书仅提供预览和简介以及在线试读,请支持正版图书。

#### www.tushu111.com

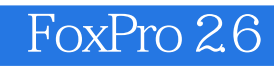

FoxPro2.6

SQL RQBE

 $1$  $1.1$  $1.1.1$  $1.1.2$  $1.1.3$  $1.1.4$  $1.1.5$  $1.1.6$  $1.2$  $1.21$  $1.22$ 1.23  $1.3$  $1.31$  $1.32$ 1.33DBMs Os  $1.4$  FoxPro $26$  $1.4.1$  FoxPro  $1.42$  FoxPro  $1.4.3$  FoxPro  $1.44$  FoxPro 1.45 CONFIG.FP 1.46  $1.4.7$  FoxPro  $2$  FoxPr026  $2.1$  FoxPro  $2.1.1$  FoxPro  $21.2$  $21.3$  FoxPro  $2.1.4$  System  $21.5$  HelP 2.1.6 Window 2.1.7 File 22  $221$ 2.2 Edit 223 2.3 FoxPro  $2.31$ 232 233 234 235  $24$  $241$ 

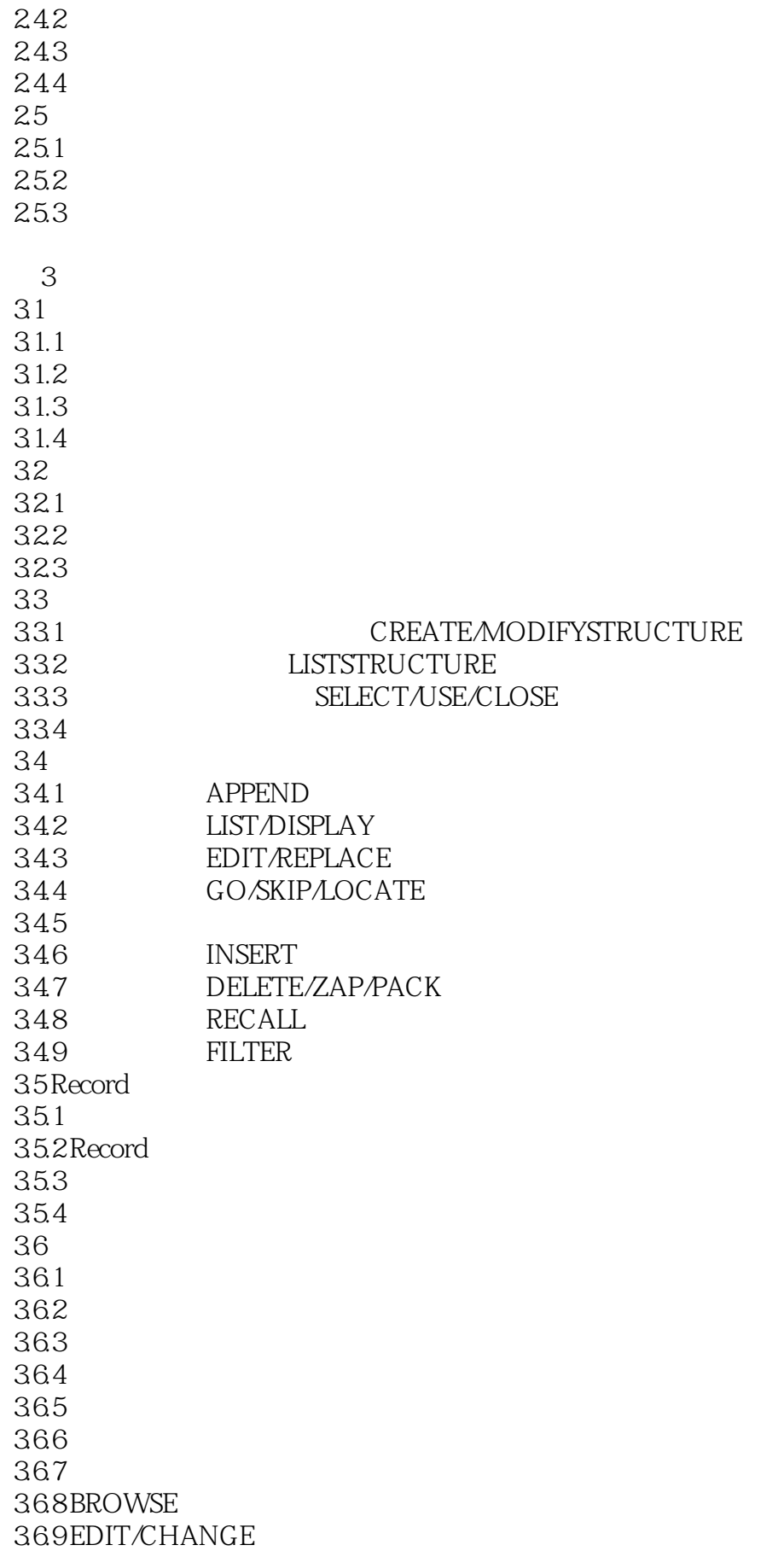

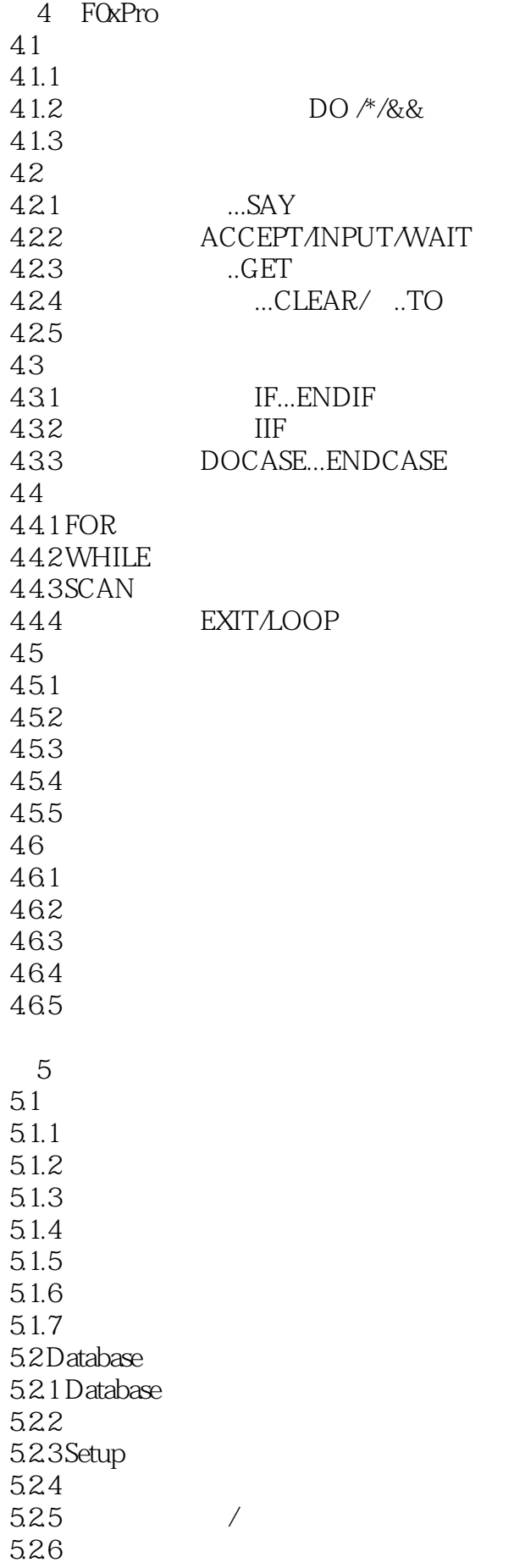

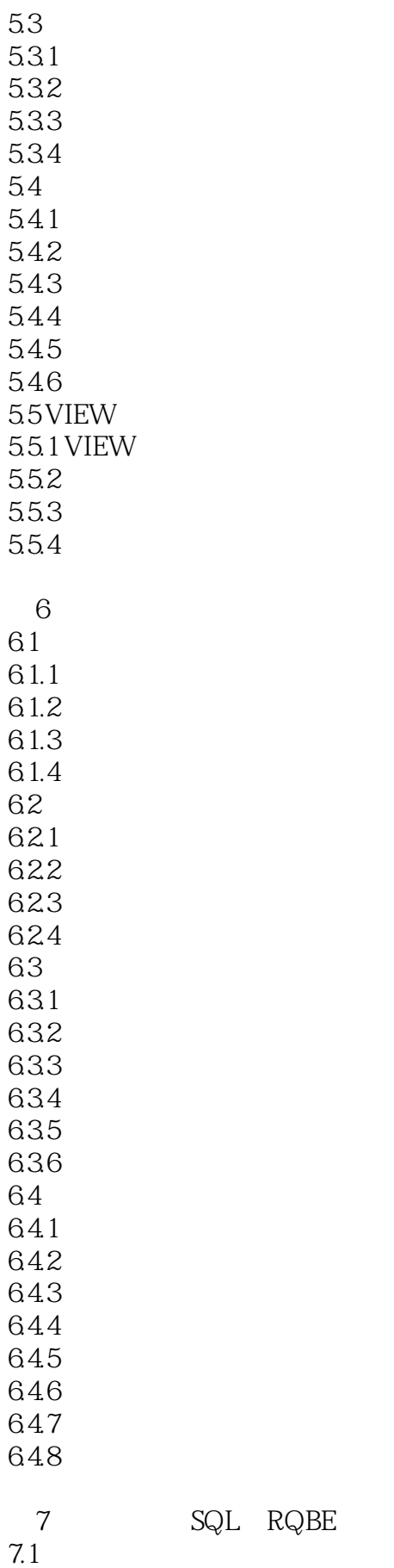

 $7.1.1$ 

RQBE

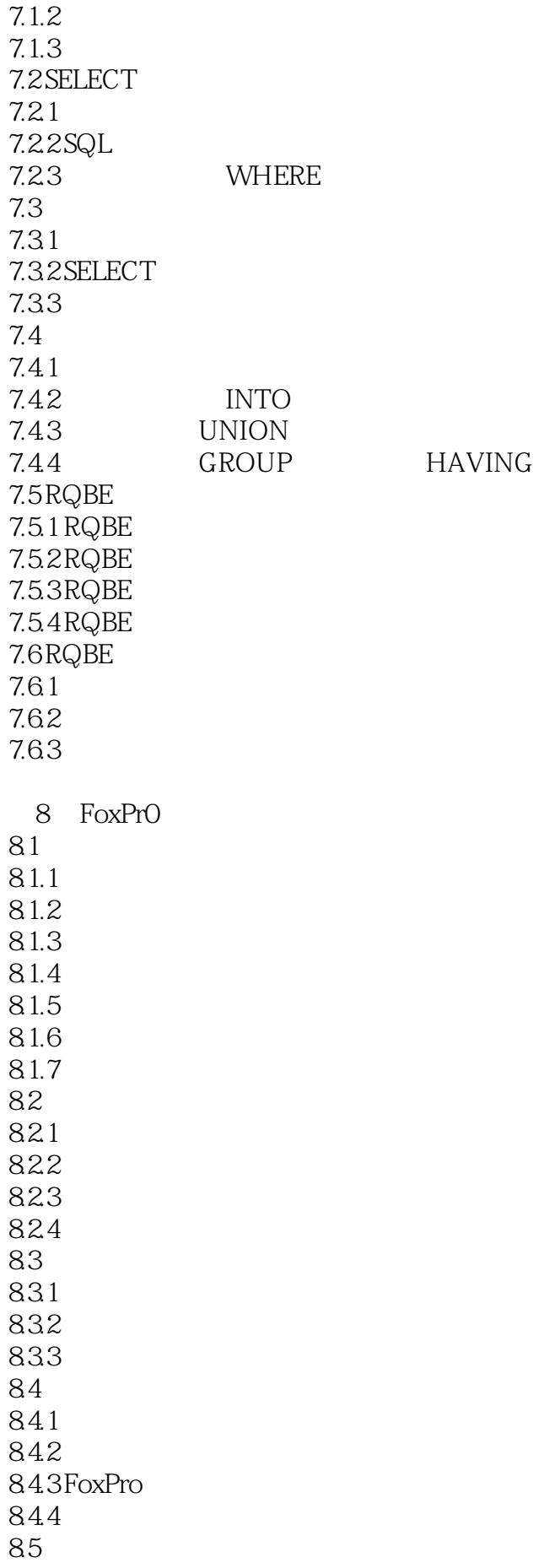

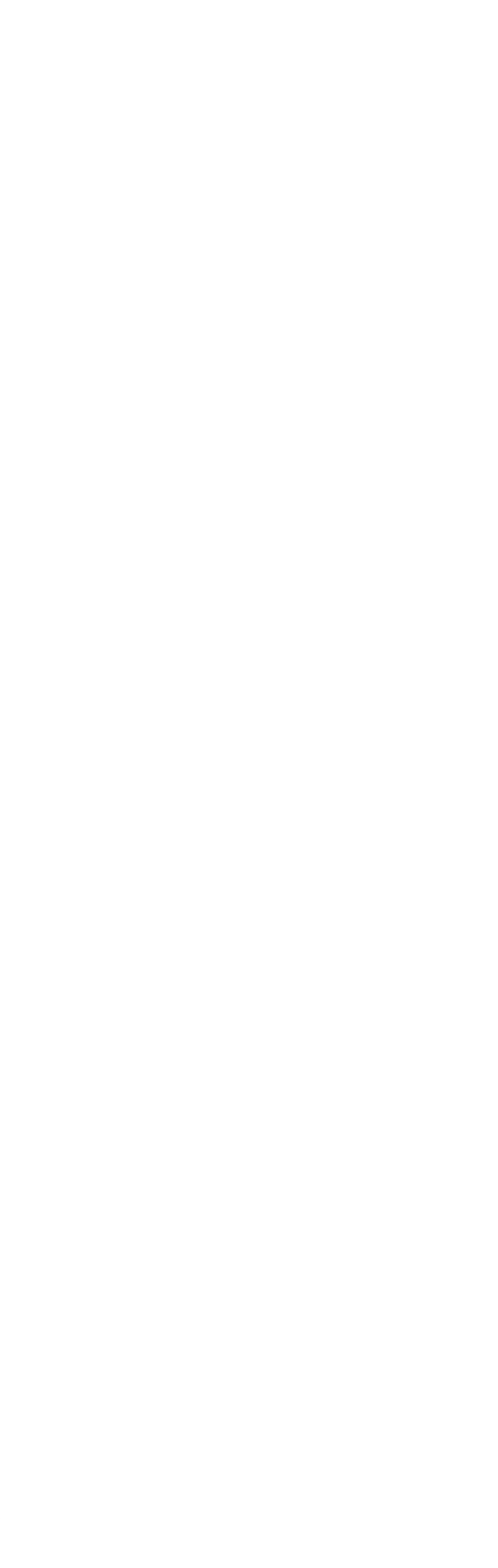

10.2 10.2.1 10.22 10.23 10.3 10.3.1 10.32 10.33  $10.4$  $10.41$ 10.42 10.43 10.4.4 10.45 Menu  $10.5$  $10.5.1$ 10.5.2 10.53 10.5.4 10.5.5 10.6 10.61 10.62 10.63 Project 10.64 10.7 10.7.1 Wizard 10.7.2 Wizard 10.7.3 TableWizard

本站所提供下载的PDF图书仅提供预览和简介,请支持正版图书。

:www.tushu111.com